## What keyboard shortcuts are available on the Chromebook?

Description: By pressing certain key combinations, you can unlock features and save time.

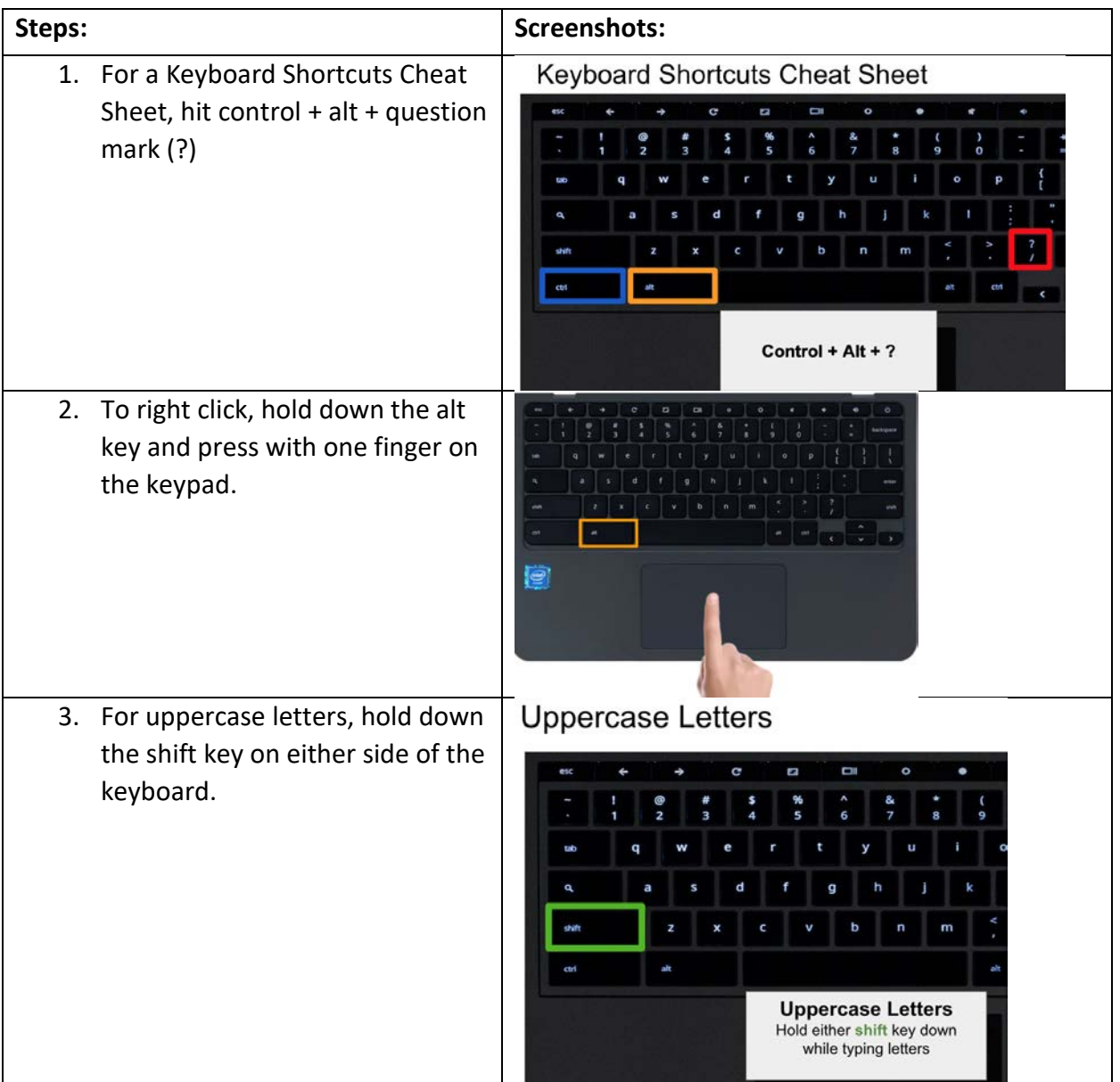

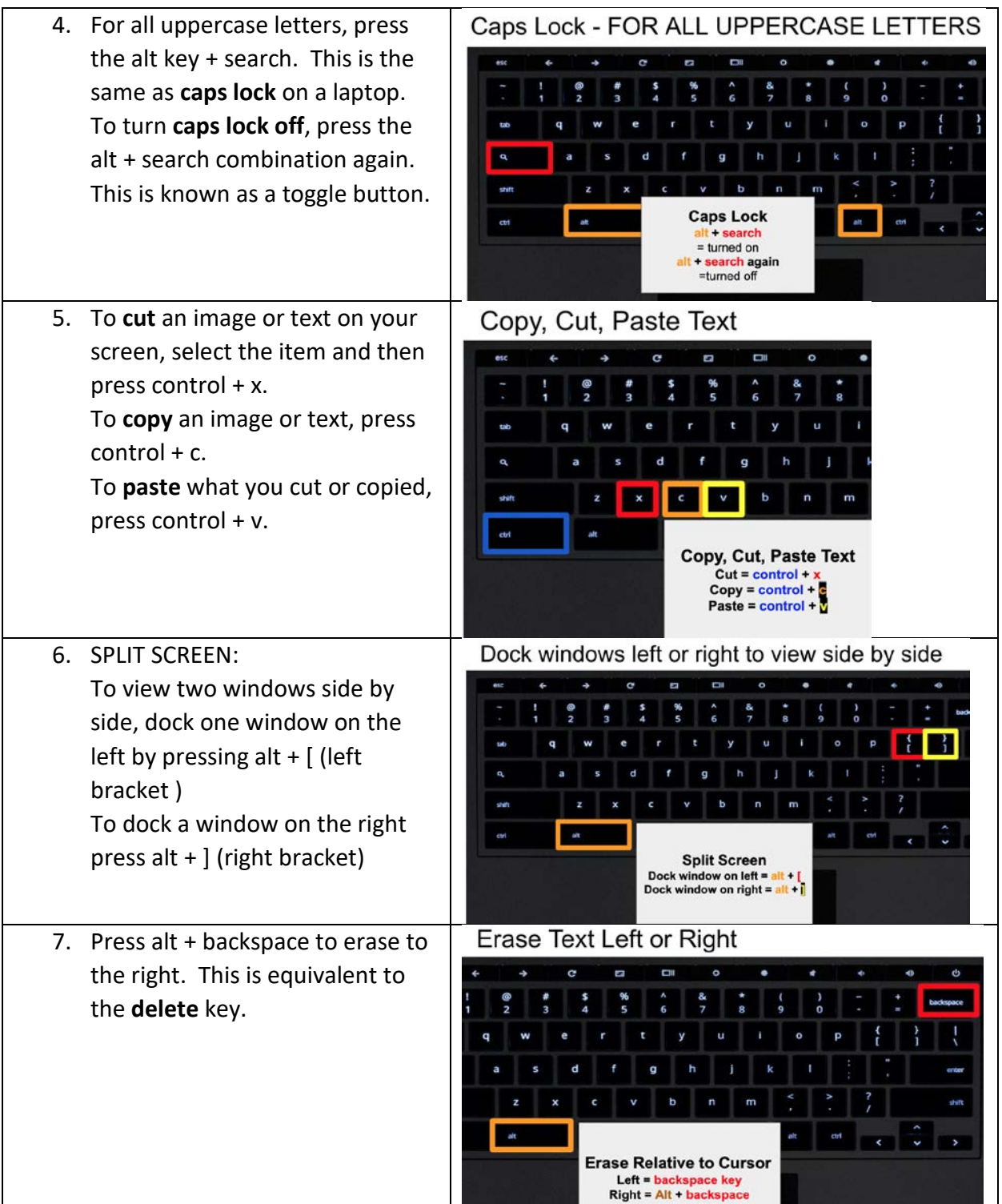

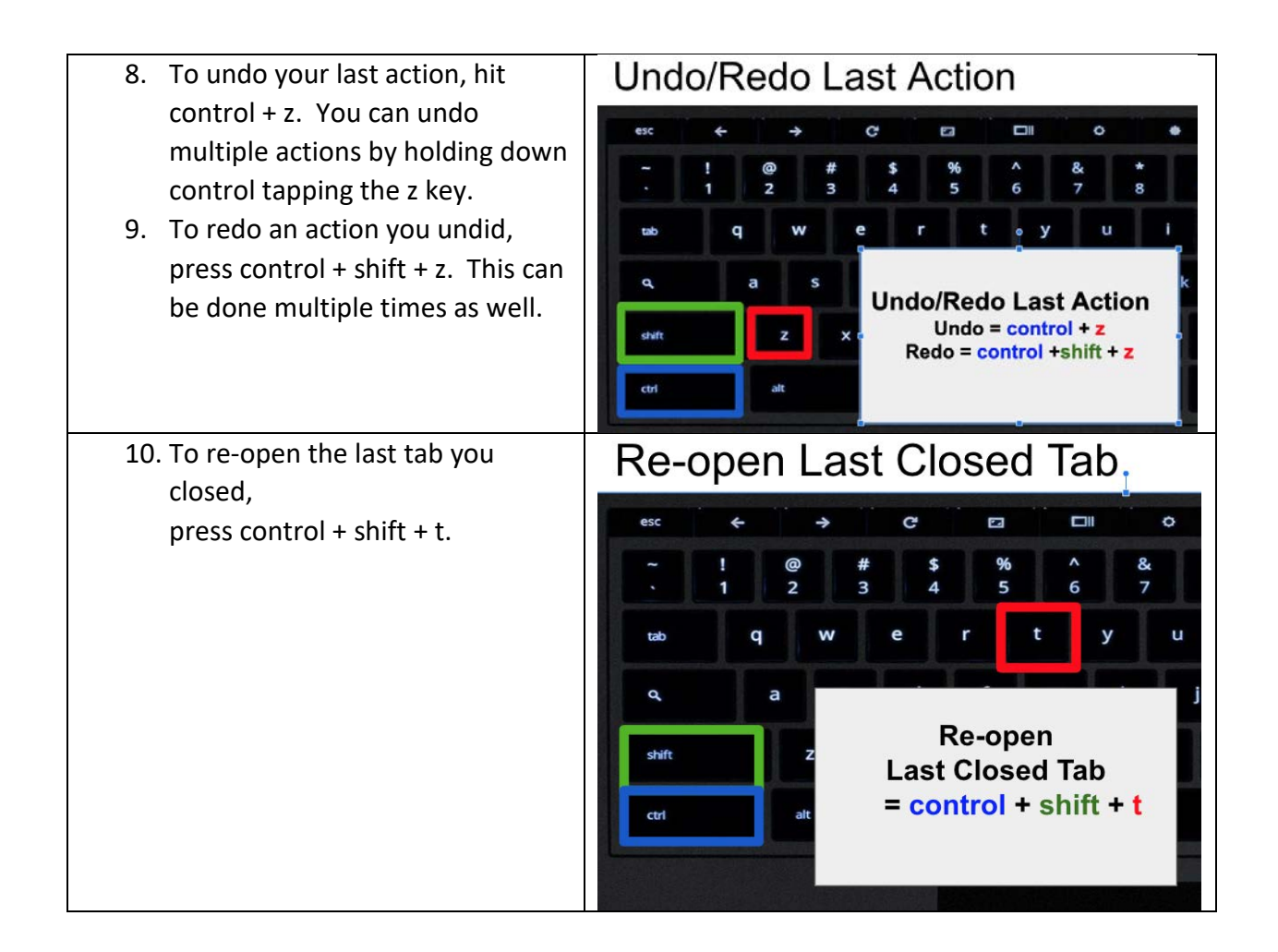